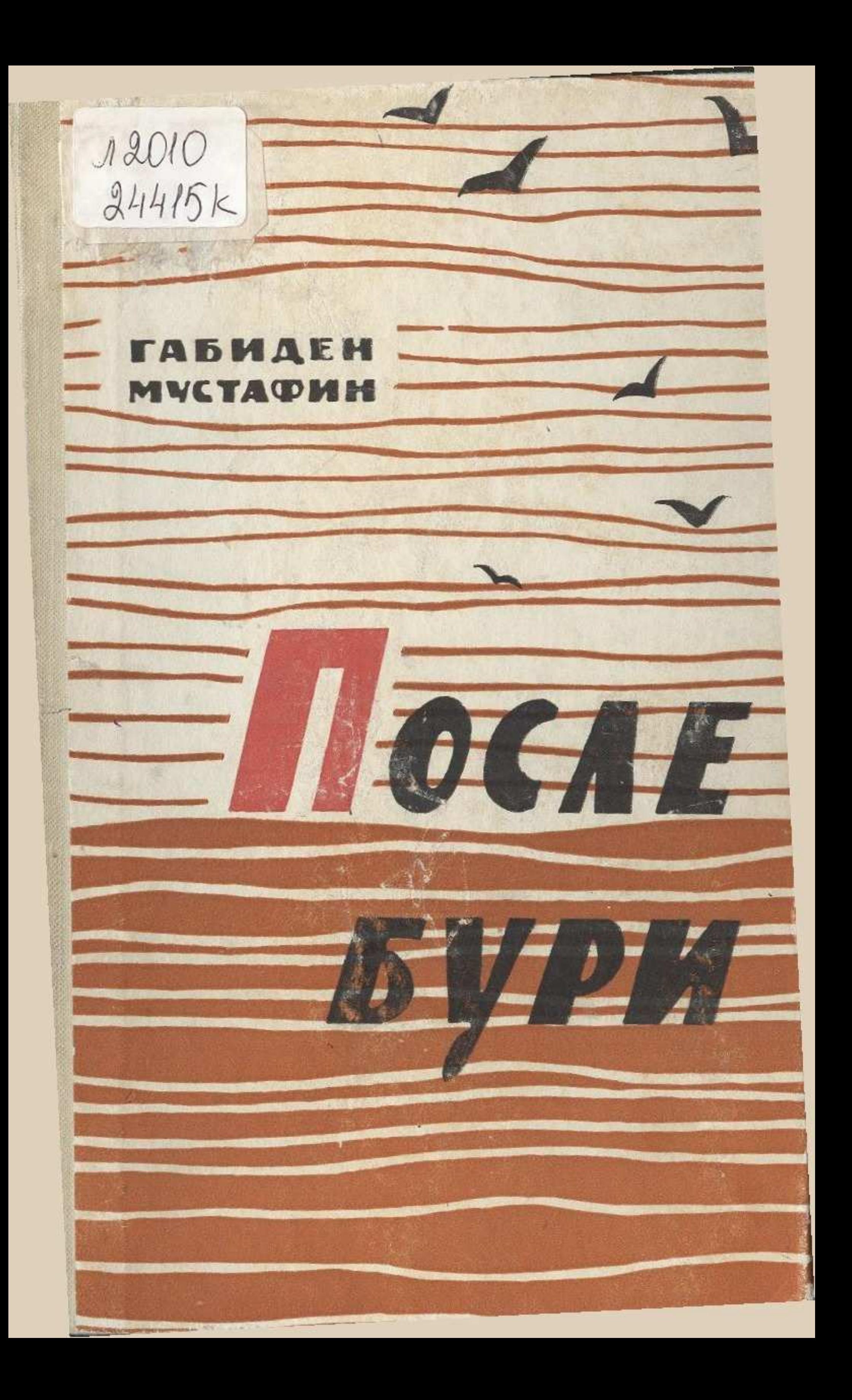

## **ОГЛАВЛЕНИЕ**  $\overline{5}$ Заря над аулом .  $56\,$ Искры 107 В Кара-откеле 160 Выборы 235 Выстрел 315 Аул на коне 387 Кровь : : ż. ×.

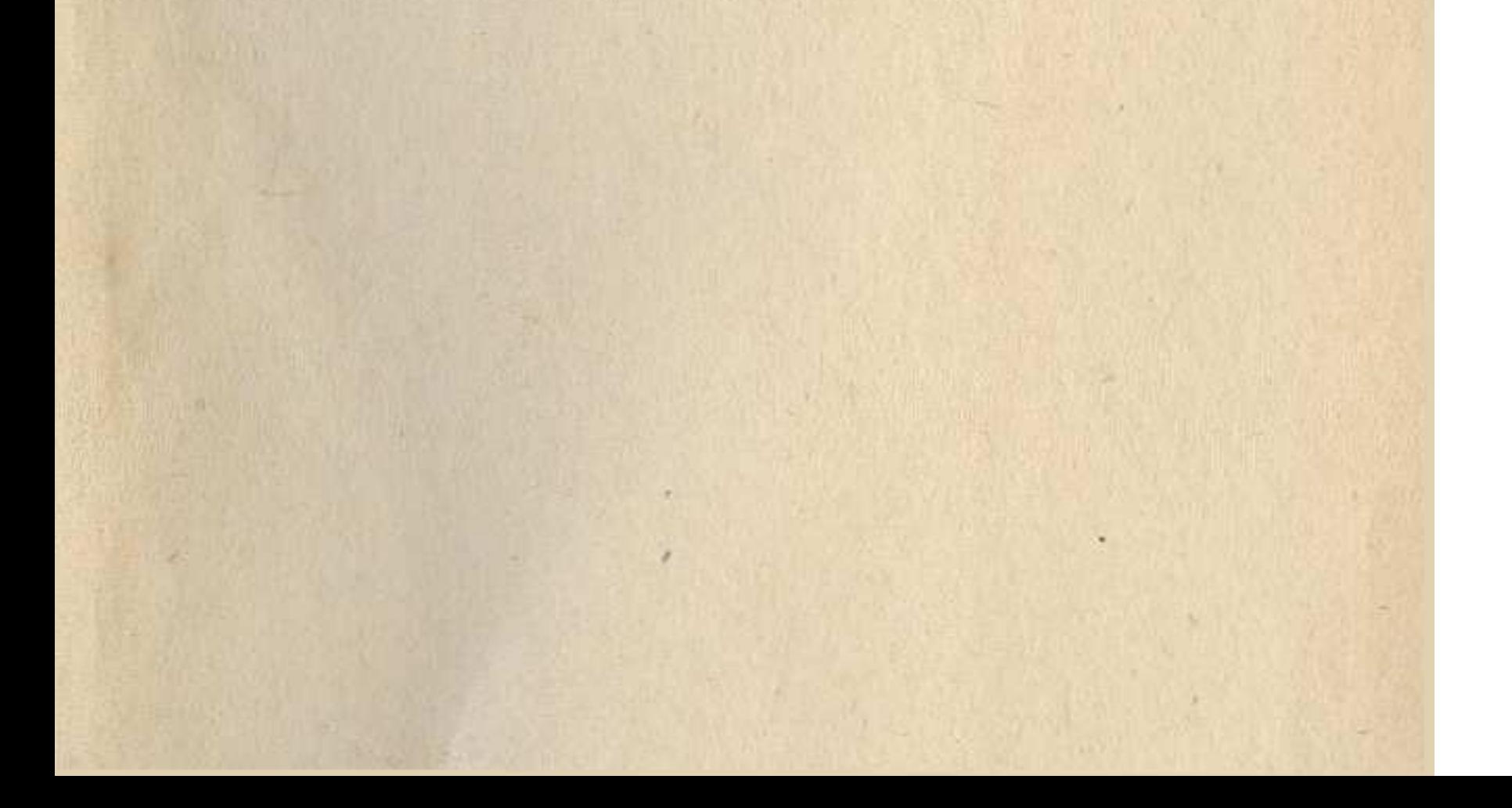